### САНКТ-ПЕТЕРБУРГСКИЙ ГОСУДАРСТВЕННЫЙ УНИВЕРСИТЕТ Математико-механический факультет

Кафедра Системного Программирования

Попов Кирилл Владимирович

# Мониторинг вредоносной активности через SSH

Курсовая работа

Научный руководитель: ст. преподователь Зеленчук Илья

Санкт-Петербург 2013

## **Оглавление**

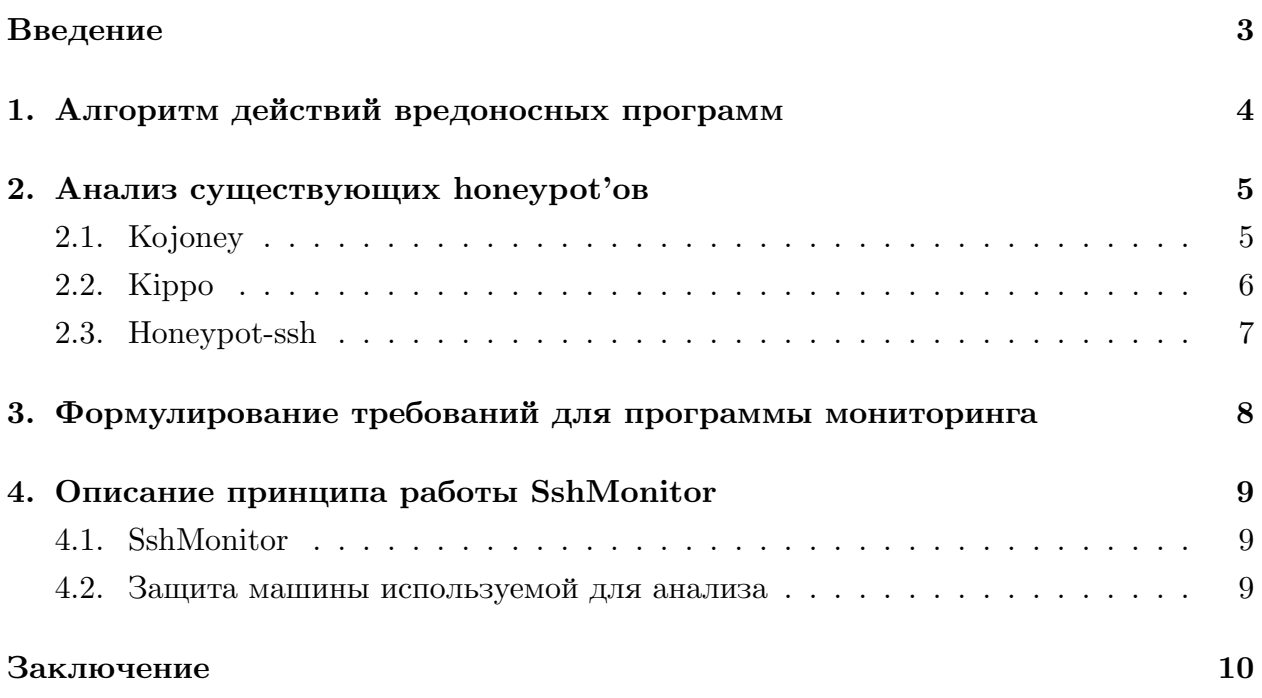

#### **Введение**

SSH (англ. Secure SHell — «безопасная оболочка») [7] - сетевой протокол прикладного уровня, позволяющий производить удалённое управление операционной системой. Поэтому данный протокол используется вредоносными программами и хакерами для получения контроля над компьютером, с цельюе[го](#page-10-0) включения в ботнет[2].

<span id="page-2-0"></span>В своей работе я рассматриваю существующие средства анализа такой активности, формулирую требования необходимые для успешной работы подобных систем, а так же разрабатываю собственное OpenSource средство мониторинга SshMonitor[.](#page-10-1)

Так же SshMonitor в данный момент работает на действующем honeypot'e [4]. В результате подведения промежуточных итогов были получены образцы различных программ используемых для заражения компьютера.

### 1. Алгоритм действий вредоносных программ

<span id="page-3-0"></span>Для того, чтобы получить доступ к компьютеру, вредоносная программа или злоумышленник, как правило, пытается методом перебора угадать комбинацию логина и пароля любого из пользователей. В таблице (табл. 1) приведены наиболее часто встречающиеся комбинации логина и пароля, с которыми злоумышленники пытались авторизироваться в нашей системе.

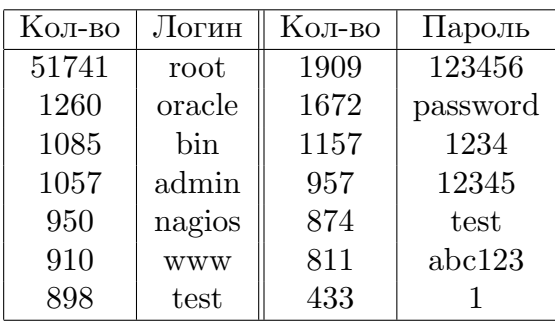

Таблица 1: Самые популярные логины и пароли перебираемые злоумышленниками

После успешной авторизации вредоносная программа пытается обнаружить, попала ли она на плохо сконфигурированную машину (поиск и использование которых является основной целью подобных программ), либо же её пустили на специально подготовленный honeypot[4]. В последнем случае программа немедленно прекращает свою работу.

Когда злоумышленник убедился в своей безопасности, происходит скачивание так называемого "exploit pack" а - набора программ, использующих различные уязвимости в операционной системе, для повышения собственных привелегий. Это делается для того, чтобы повысить степень контроля зараженной машины и увеличить возможности по использованию её в своих целях.

Кроме "exploit pack" а на зараженную машину загружается программа-клиент, которая по команде с коммандных серверов использует машину для одной из следующих целей:

- Заражение других компьютеров
- $\bullet$  DDOS
- $\bullet$  Рассылка E-mail спама
- Сбор личных данных пользователя

## **2. Анализ существующих honeypot'ов**

### <span id="page-4-0"></span>**2.1. Kojoney**

- *•* URL: http://kojoney.sourceforge.net/
- *•* Язык реализации: Python/Perl
- *•* Открытые исходные коды: Да
- *•* Особенности: Умеет отличать людей от роботов. Это достигается за счет анализа частоты ввода символов, а так же налчия нажатий клавиши backspace.

Является одним из первых широко распространенных SSH Honeypot'ов. Реализуется как надстройка над обычным OpenSSH[6]. За счет этого многие вирусы умею определять, что попали на данный honeypot. Что подтверждается даже из демонстрационных логов, выложенных на сайте [1].

#### <span id="page-5-0"></span>**2.2. Kippo**

- *•* URL: http://code.google.com/p/kippo/
- *•* Язык реализации: Python
- *•* Открытые исходные коды: Да
- *•* Особенности: Умеет эмулировать файловую систему, что, в свою очередь, минимизирует риск нанесения ущерба системе, на которой он развернут. Умеет сохранять логи в UML формате.

Разрабатывался под влияением Kojoney и во многом похож на него. Реализован по схожему принципу. Ввиду широкого распространения вирусы так же умеют детектировать его наличие на атакуемой системе.

#### **2.3. Honeypot-ssh**

- *•* URL: http://code.google.com/p/honeypot-ssh/
- <span id="page-6-0"></span>*•* Язык реализации: C++
- *•* Открытые исходные коды: Да
- *•* Особенности: Умеет оповещать владельца honeypot'a через социальные сети(!) о попадании внутрь нового вируса. Умеет отличать бота от человека.

Данный honeypot использует собственную реализацию OpenSSH[6], за счет чего детектируется вирусами на атакуемой ими машине.

# <span id="page-7-0"></span>**3. Формулирование требований для программы мониторинга**

После проведенного анализа существующих решений были сформулированы следующие требования для программ осуществляющих мониторинг вредоносной активности через SSH:

- *•* Не допустить использование исследуемого сервера в качестве узла атаки.
- *•* Не допустить нанесение вреда серверу, на котором проводится исследование.
- *•* Не допустить обнаружения вирусами средства мониторинга.
- *•* Устанавливать политику логгирования отдально для каждой из группы пользователей.
- *•* Открытый исходный код.

В связи с тем, что ни одно из рассмотренных решений не удовлетворяло полностью всем перечисленным критериям, было принято решение разработать собственную программу "SshMonitor"

## 4. Описание принципа работы SshMonitor

#### 4.1. SshMonitor

<span id="page-8-0"></span>Для проведения исследования была выбрана пара логин/пароль oracle/oracle. Если к OpenSSH[6] подключается пользователь с такой комбинацией логина и пароля, он помещается в chroot-окружение[3]

После этого сервером OpenSSH создается tty-абстракция[8] с которой связывается терминал только что подключивсегося пользователя. SshMonitor с помощью inotify[9] отслеживает появления новых файлов в /dev/pts/\*.

После их появления происходит проверка какому пользователю они принадлежат. Если данный пользователь попадает в группу, для которой ведется мониторинг, то для только что созданного файла запускается утилита "ttylog"[10] которая записывает лог в нужную папку, сохраняя дату и время соединения.

#### 4.2. Защита машины используемой для анализа

Чтобы помешать злоумышленникам атаковать с нас другие машины при помощи iptables<sup>[5]</sup> дропается весь исходящий трафик.

Кроме того, для предотвращения атак на сам компьютер, участвующий в исследованиях, из поставки OpenSSH убрана утилита scp. Так же, отключены такие функции OpenSSH, как туннелирование и поддержка sftp.

#### **Заключение**

В данный момент SshMonitor работает на боевом honeypot'e. Через неделю после его запуска уже был получен первый exploit pack. К настоящему времени собрано несколько вирусных программ для постоения ботнета. Параллельно с этим идет накопление статистических данных.

В дальнейшем планируется произвести более тонкую настройку chroot-окружения и Reverse engineering вирусов, которые уже к нам попали.

#### **Список литературы**

- [1] Kojoney. Logs. –– URL: http://kojoney.sourceforge.net/big-report.txt (online; accessed: 29.05.2013).
- [2] Wikipedia. Botnet. URL: [http://en.wikipedia.org/wiki/Botnet](http://kojoney.sourceforge.net/big-report.txt) (online; accessed: 29.05.2013).
- <span id="page-10-1"></span>[3] Wikipedia. Chroot. - URL: [http://en.wikipedia.org/wiki/Chroot](http://en.wikipedia.org/wiki/Botnet) (online; accessed: 29.05.2013).
- <span id="page-10-4"></span>[4] Wikipedia. Honeypot. –– URL: [http://en.wikipedia.org/wiki/H](http://en.wikipedia.org/wiki/Chroot)oneypot\_ (computing) (online; accessed: 29.05.2013).
- <span id="page-10-2"></span>[5] Wikipedia. Iptables. - URL: http:/[/en.wikipedia.org/wiki/Iptables](http://en.wikipedia.org/wiki/Honeypot_(computing)) (online; [accessed: 29.0](http://en.wikipedia.org/wiki/Honeypot_(computing))5.2013).
- <span id="page-10-8"></span>[6] Wikipedia. OpenSSH. –– URL: [http://en.wikipedia.org/wiki/OpenSSH](http://en.wikipedia.org/wiki/Iptables) (online; accessed: 29.05.2013).
- <span id="page-10-3"></span>[7] Wikipedia. SSH. - URL: http://en.wikipedia.org/wiki/Secure Shell (online; accessed: 29.05.2013).
- <span id="page-10-0"></span>[8] Wikipedia. TTY - абстракция. –– URL: [http://en.wikipedia.org/wiki](http://en.wikipedia.org/wiki/Secure_Shell)/POSIX\_ terminal\_interface (online; accessed: 29.05.2013).
- <span id="page-10-5"></span>[9] Wikipedia. inotify. - URL: http://en[.wikipedia.org/wiki/Inotify](http://en.wikipedia.org/wiki/POSIX_terminal_interface) (online; [accessed: 29.05.2013\).](http://en.wikipedia.org/wiki/POSIX_terminal_interface)
- <span id="page-10-7"></span><span id="page-10-6"></span>[10] ttylog. –– URL: http://sea[rch.cpan.org/~bbb/ttylog-0.83/ttylog](http://en.wikipedia.org/wiki/Inotify) (online; accessed: 29.05.2013).